# 10 КЛАСС МБОУ «СШ №29»!

# **На 2024-25 учебный год мы открываем один класс ГУМАНИТАРНОГО профиля**

#### **Профильные предметы**

## Литература

#### Обществознание

### **Модель поступления в 10 класс**

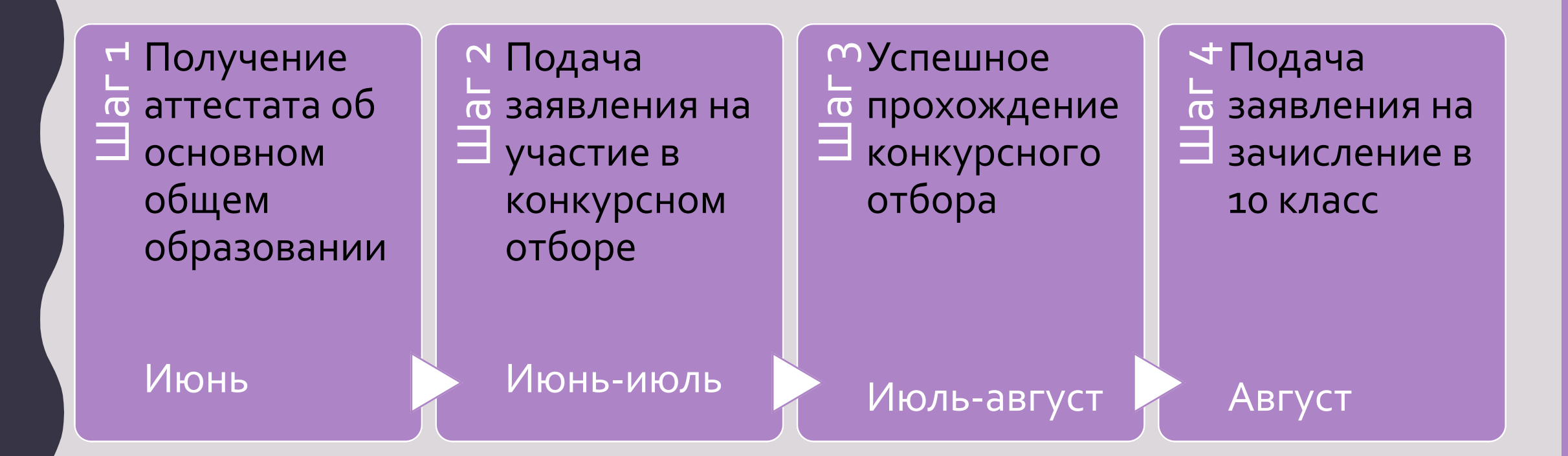

#### **Принцип начисления баллов в рейтинге**

\*Если профильный предмет не сдавали, то берется отметка из аттестата и переводится в баллы: 5 баллов за отметку «5»  $\overline{4}$ балла за отметку «4» 0 баллов за отметку «3»

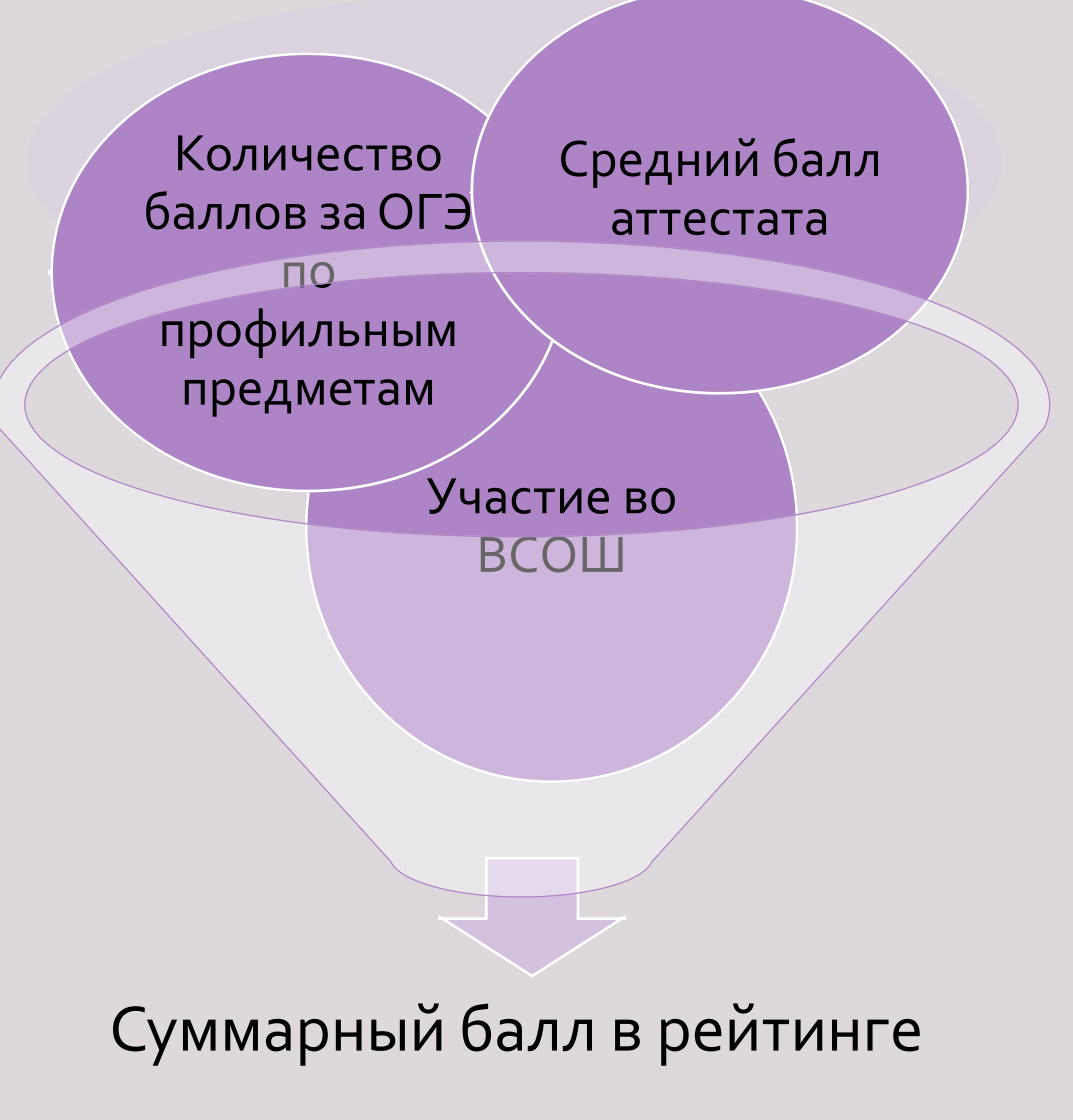

# Примерный расчет

Ученик Петр Иванов хочет подать заявление на участие в рейтинговом отборе

Он имеет:

- средний балл аттестата 4,4;
- сдал ОГЭ по обществознанию на «24» это 24 балла
- ОГЭ по литературе не сдавал, в аттестате «5» это 5 баллов
- Имеет грамоту победителя

школьного этапа ВСОШ по обществознанию – это 1 балл **Итого в рейтинговой таблице 34,4 балла**

# **Частые вопросы**

1. Может ли ученик написать заявление на участие в рейтинговом отборе сам? *- НЕТ, заявление об участии в рейтинговом отборе и заявление на зачисление в 10 класс подает родитель (законный представитель).*

2. Можно ли предоставить копию аттестата при подаче заявления на участие в рейтинговом отборе?

*- ДА, можно подать заявление на участие в конкурсном отборе с копией аттестата, заверенной образовательной организацией, в которой он был выдан. При зачислении в 10й класс необходимо предоставить оригинал документа.*

3. Обязательно ли подавать заявление в день выдачи аттестата? *- НЕТ, прием заявлений осуществляется в течение срока, определенного Управлением образования Администрации города Иванова.*

4. Как отслеживать свой рейтинг?

*- Каждому ученику присваивается регистрационный номер, по которому себя можно отследить в рейтинговой таблице. Таблица будет опубликована в соответствии с графиком на официальном сайте школы в новостной ленте и в рубрике «Родителям».*